## ДЕРЖАВНИЙ ТОРГОВЕЛЬНО-ЕКОНОМІЧНИЙ УНІВЕРСИТЕТ

#### СИСТЕМА УПРАВЛІННЯ ЯКІСТЮ

Система забезпечення якості освітньої діяльності та якості вищої освіти сертифікована на відповідність ДСТУ ISO 9001:2015 / ISO 9001:2015

Кафедра комп'ютерних наук та інформаційних систем

**ЗАТВЕРДЖЕНО** вченою радою ги  $(nocr. n. g)$  Big ud  $g_n$   $g \circ g$  20  $d d$  p.) Ректор Анаторій МАЗАРАКІ

# ІНФОРМАЦІЙНІ СИСТЕМИ ТА ТЕХНОЛОГІЇ/ INFORMATION SYSTEMS AND TECHNOLOGIES

# РОБОЧА ПРОГРАМА / **COURSE OUTLINE**

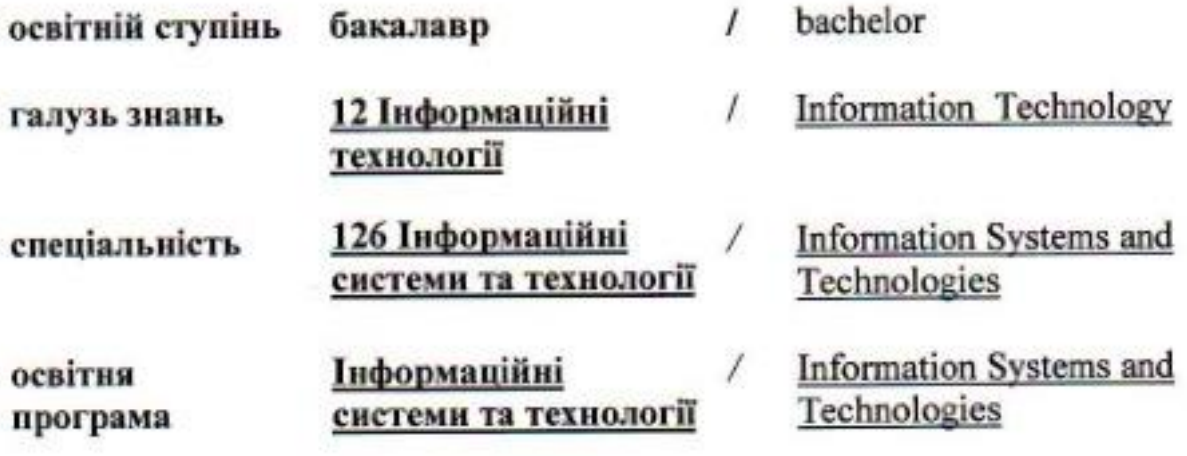

Київ 2022

#### **Розповсюдження і тиражування без офіційного дозволу ДТЕУ заборонено**

Автори: Козлов В.В. кандидат технічних наук, доцент, Томашевська Т. В., кандидат технічних наук, доцент,

Робочу програму розглянуто і затверджено на засіданні кафедри комп'ютерних наук та інформаційних систем 17.05.2022 р., протокол № 18

Рецензенти: Демідов П. Г., кандидат технічних наук, доцент, Гусєв Д. С., головний фахівець управління підтримки користувачів та ІТ-інфраструктури департаменту цифрового бізнесу та інформаційних технологій АТ «ЮНЕКС БАНК».

# **ІНФОРМАЦІЙНІ СИСТЕМИ ТА ТЕХНОЛОГІЇ/** INFORMATION SYSTEMS AND TECHNOLOGIES

# **РОБОЧА ПРОГРАМА**/

СOURSE OUTLINE

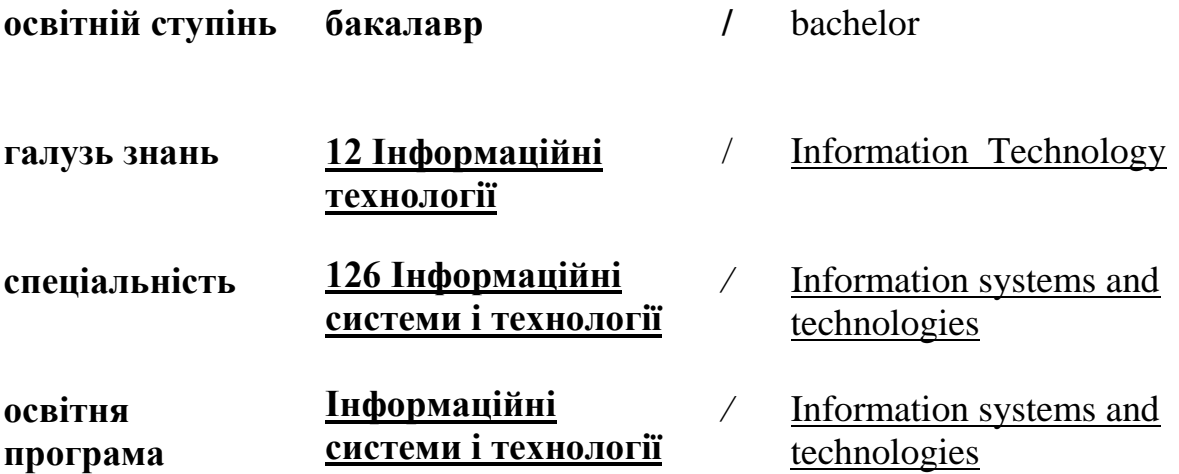

### **1. СТРУКТУРА ДИСЦИПЛІНИ ТА РОЗПОДІЛ ГОДИН ЗА ТЕМАМИ (ТЕМАТИЧНИЙ ПЛАН)**

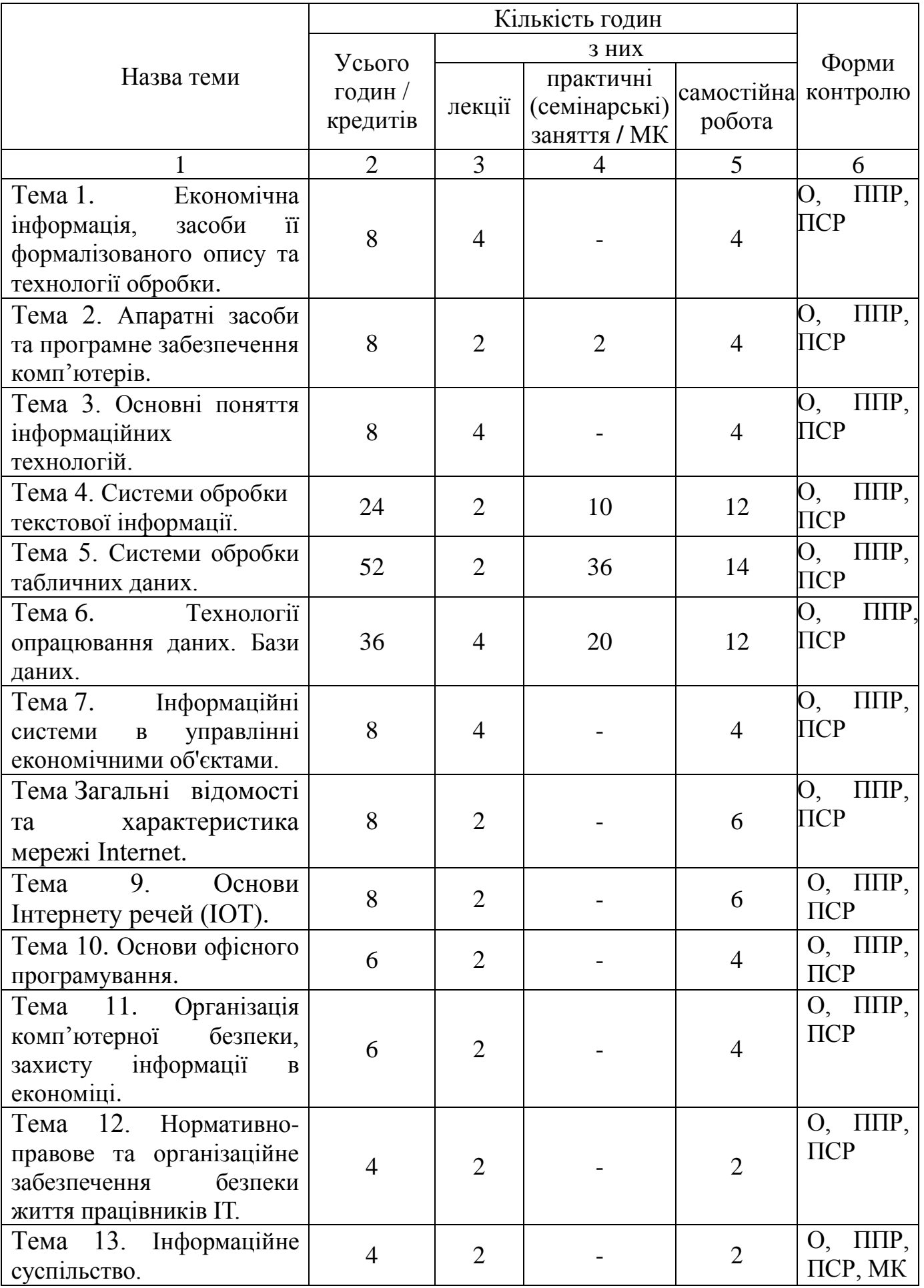

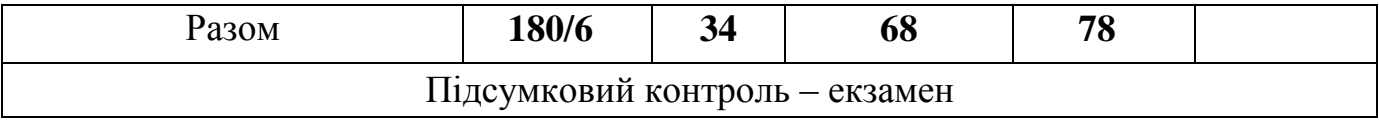

Умовні позначення: ПСР – перевірка самостійної роботи; МК – модульний контроль; ППР – перевірка практичної роботи; О – опитування

# **2. ТЕМАТИКА ТА ЗМІСТ ЛЕКЦІЙНИХ, ПРАКТИЧНИХ (СЕМІНАРСЬКИХ), ЛАБОРАТОРНИХ ЗАНЯТЬ, САМОСТІЙНОЇ РОБОТИ**

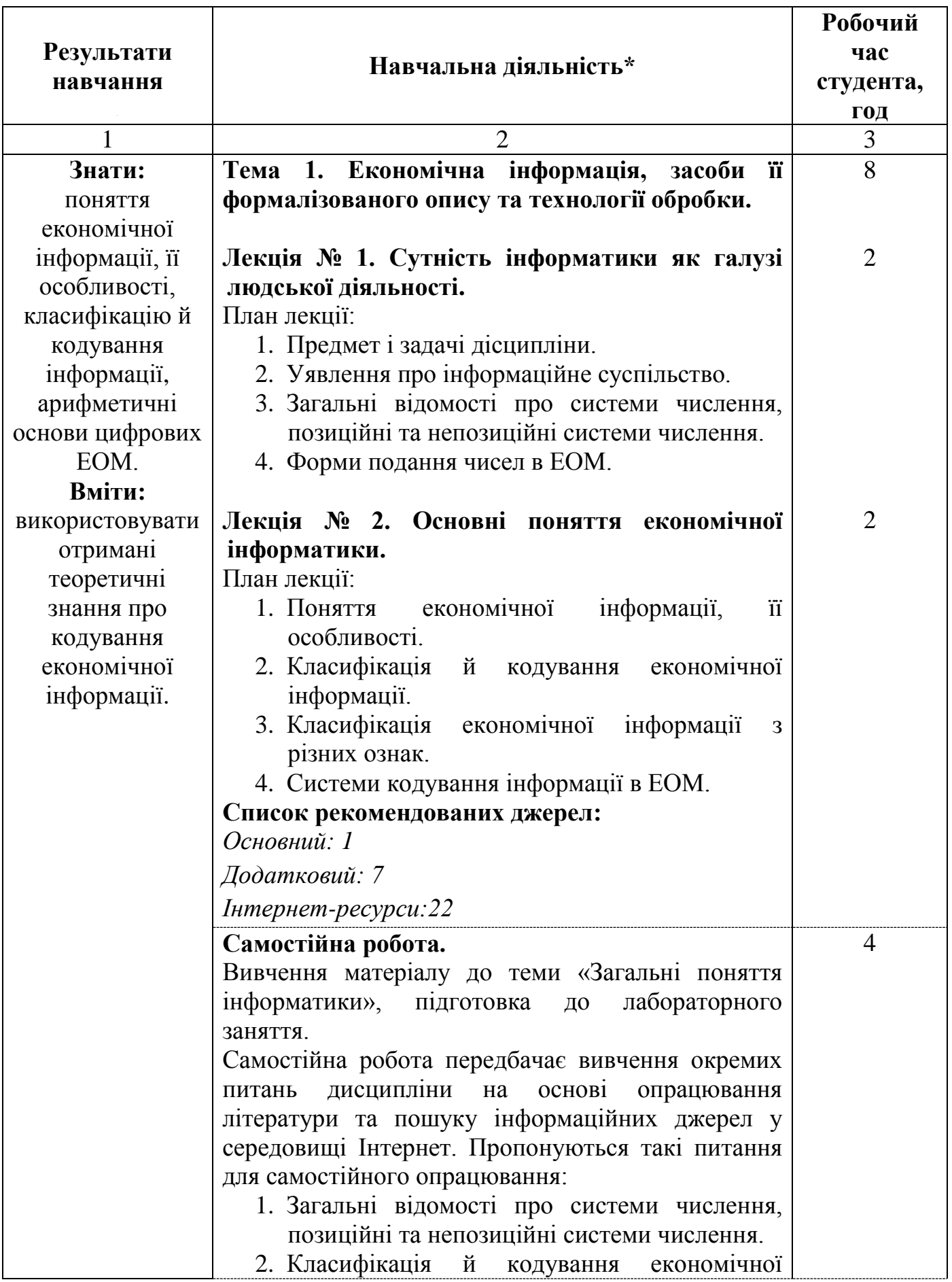

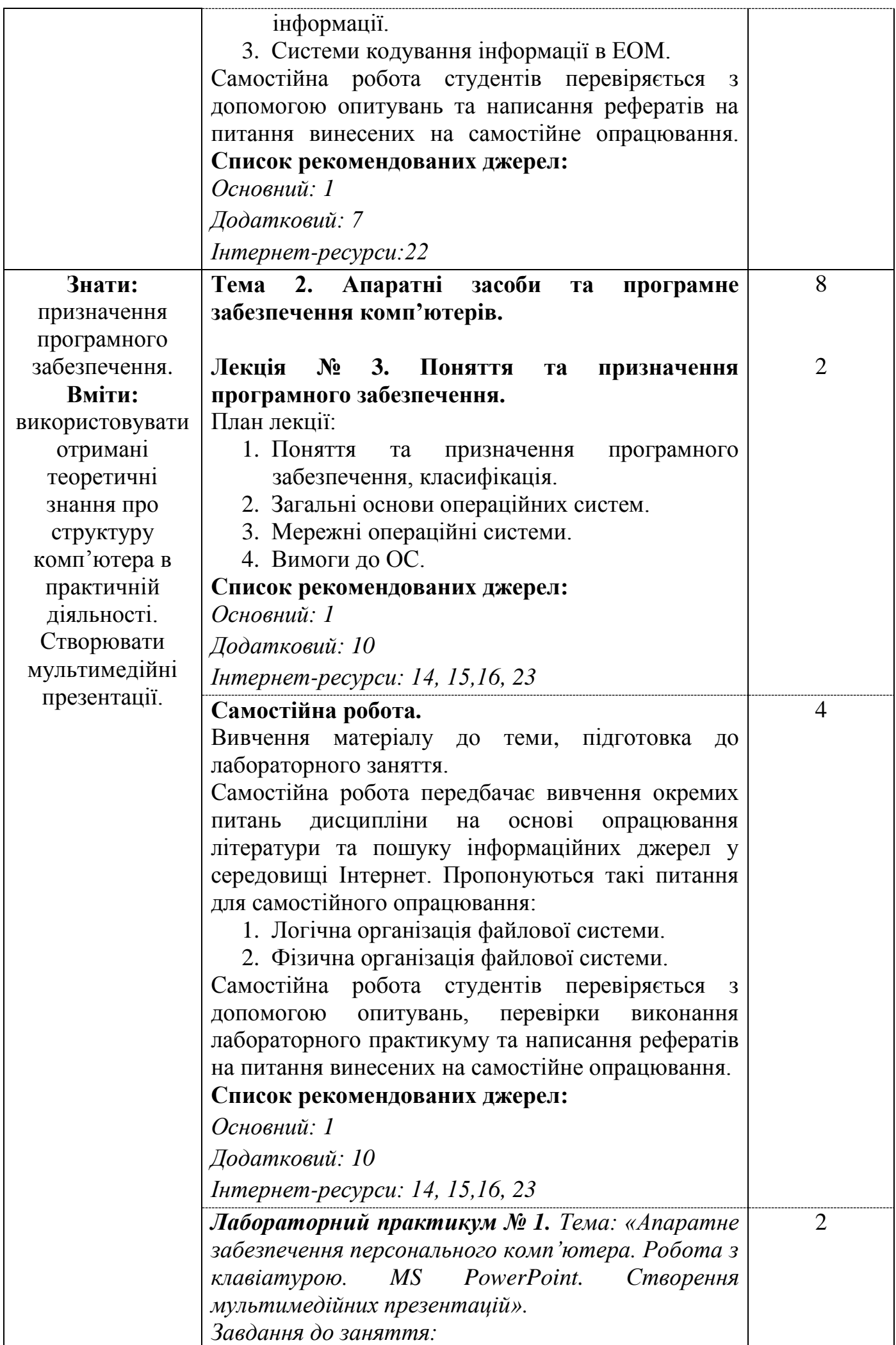

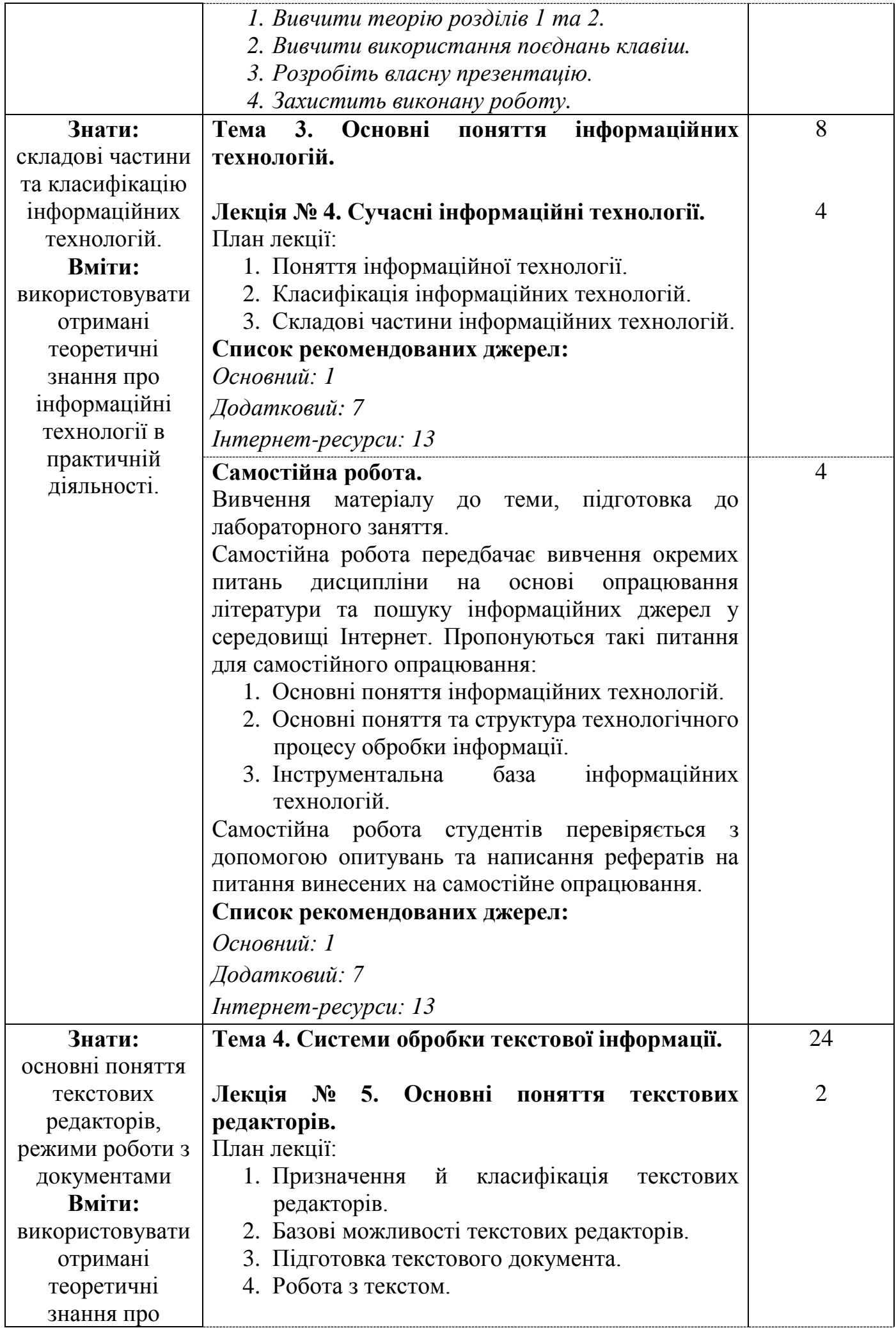

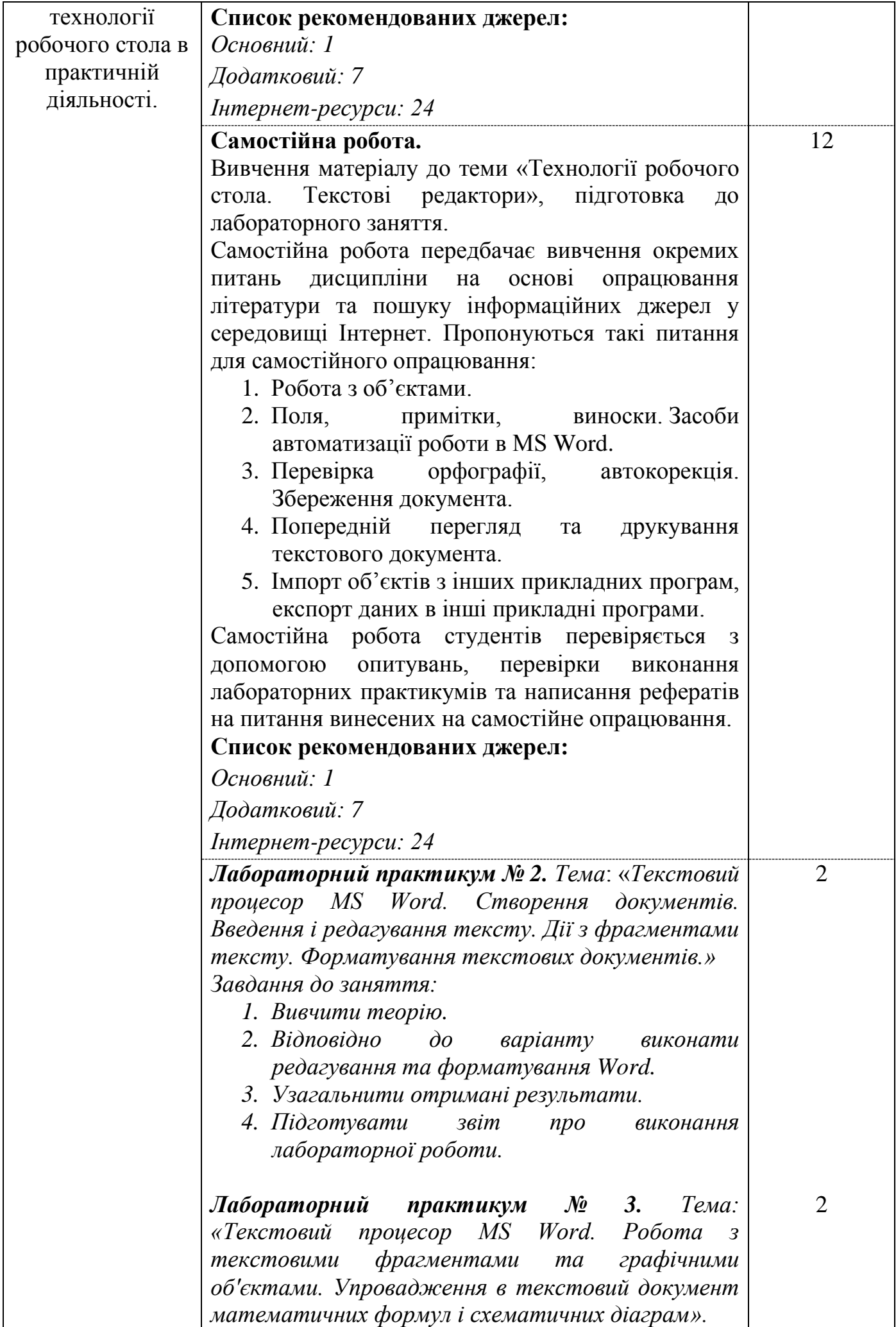

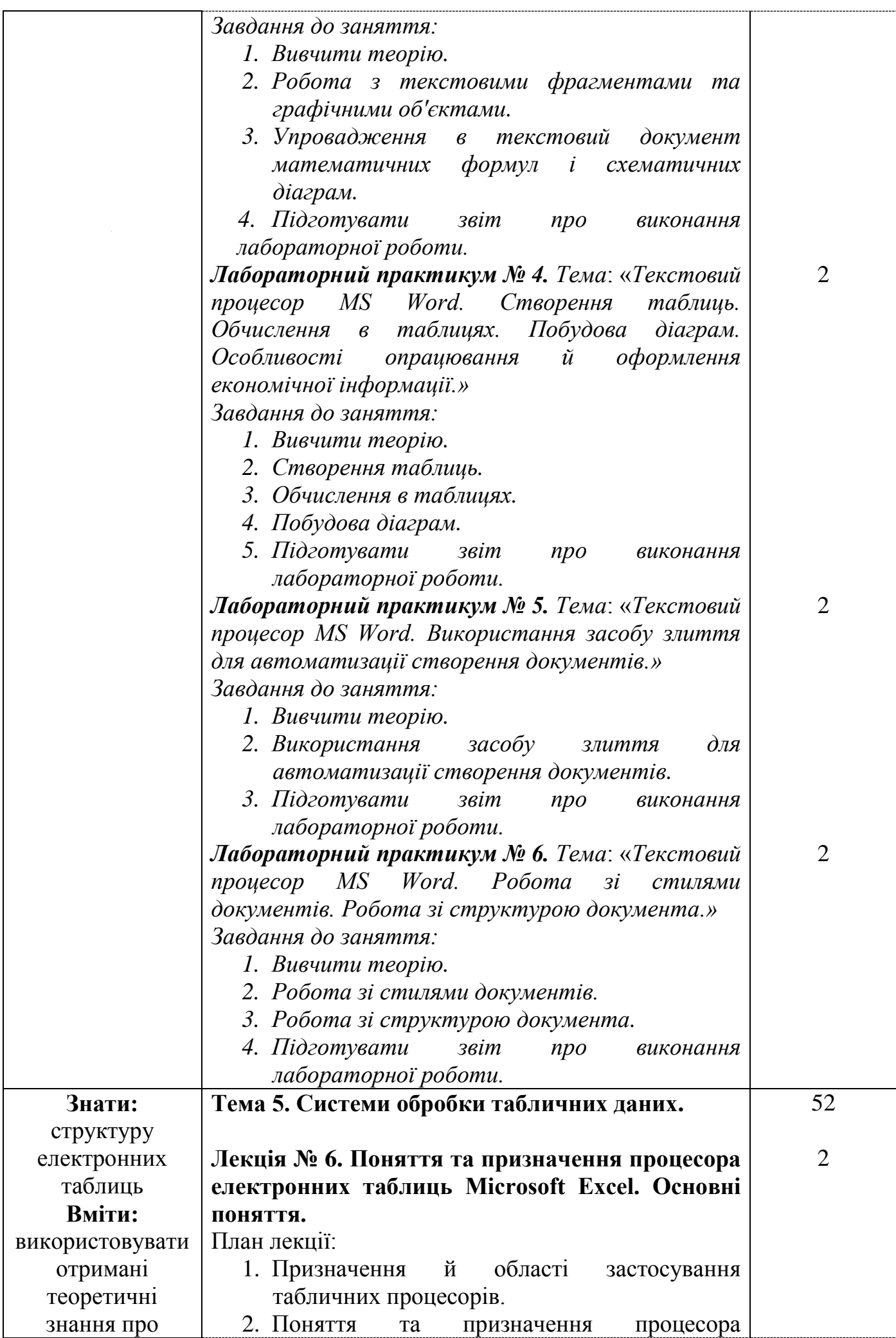

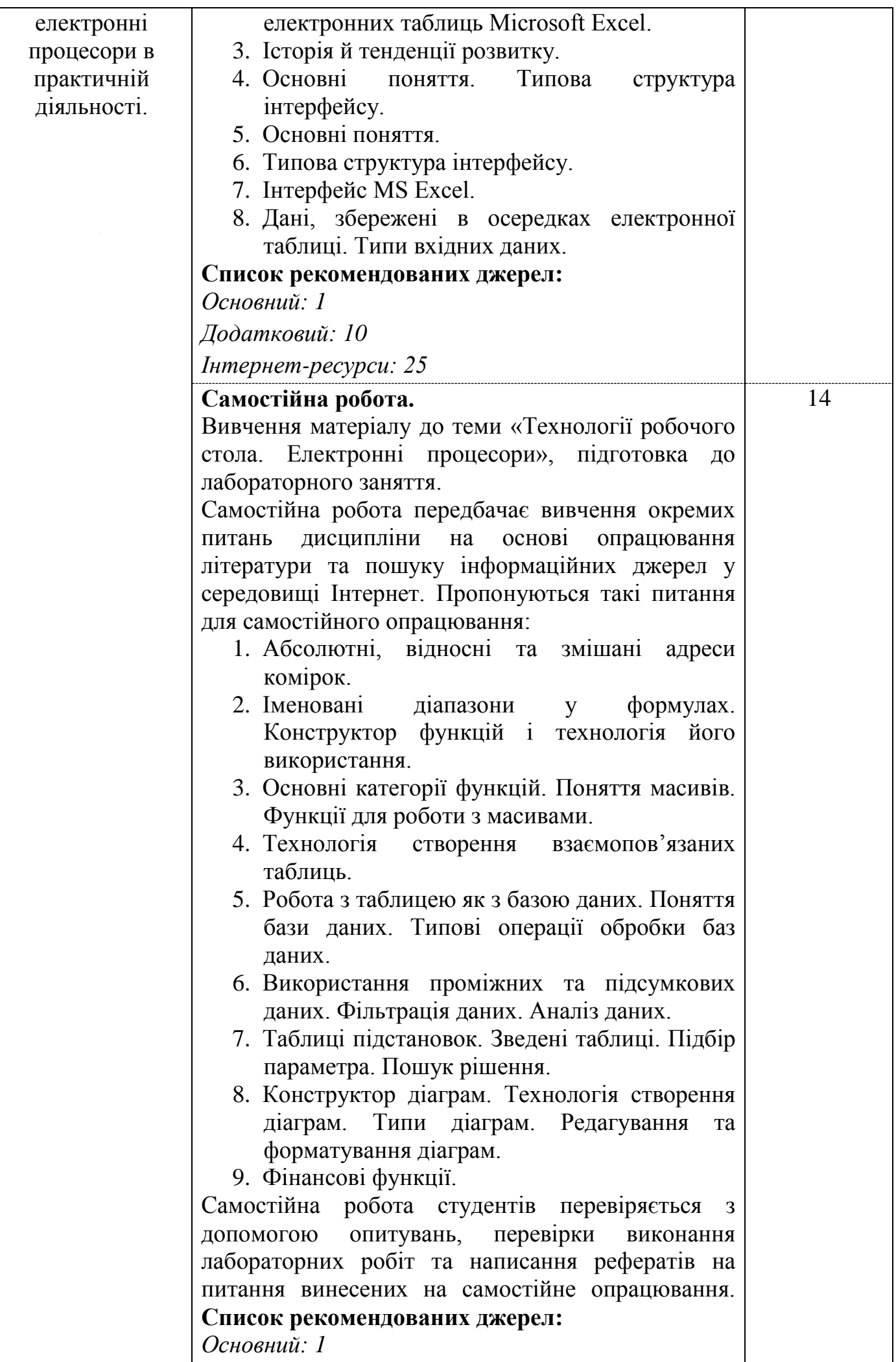

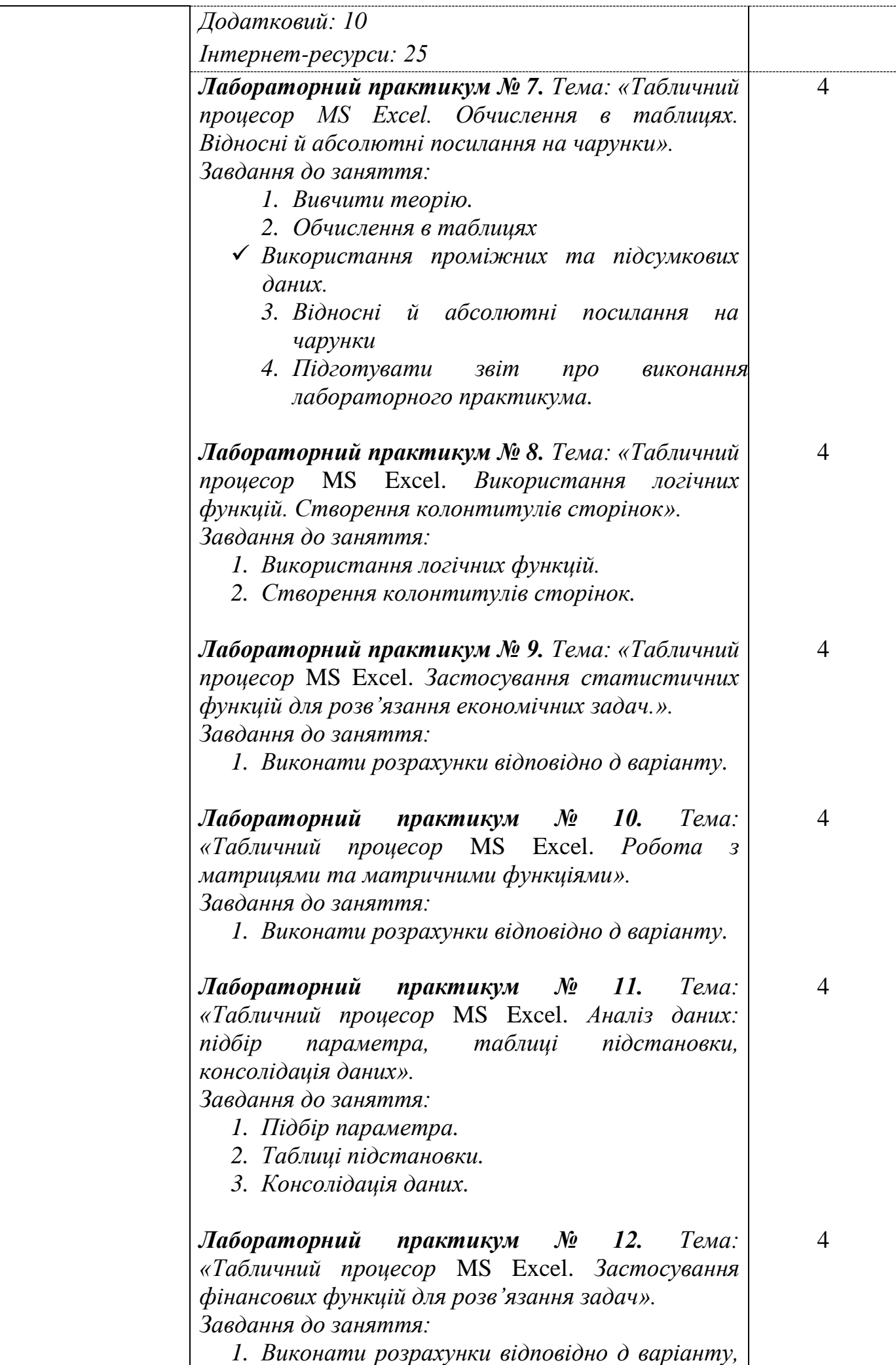

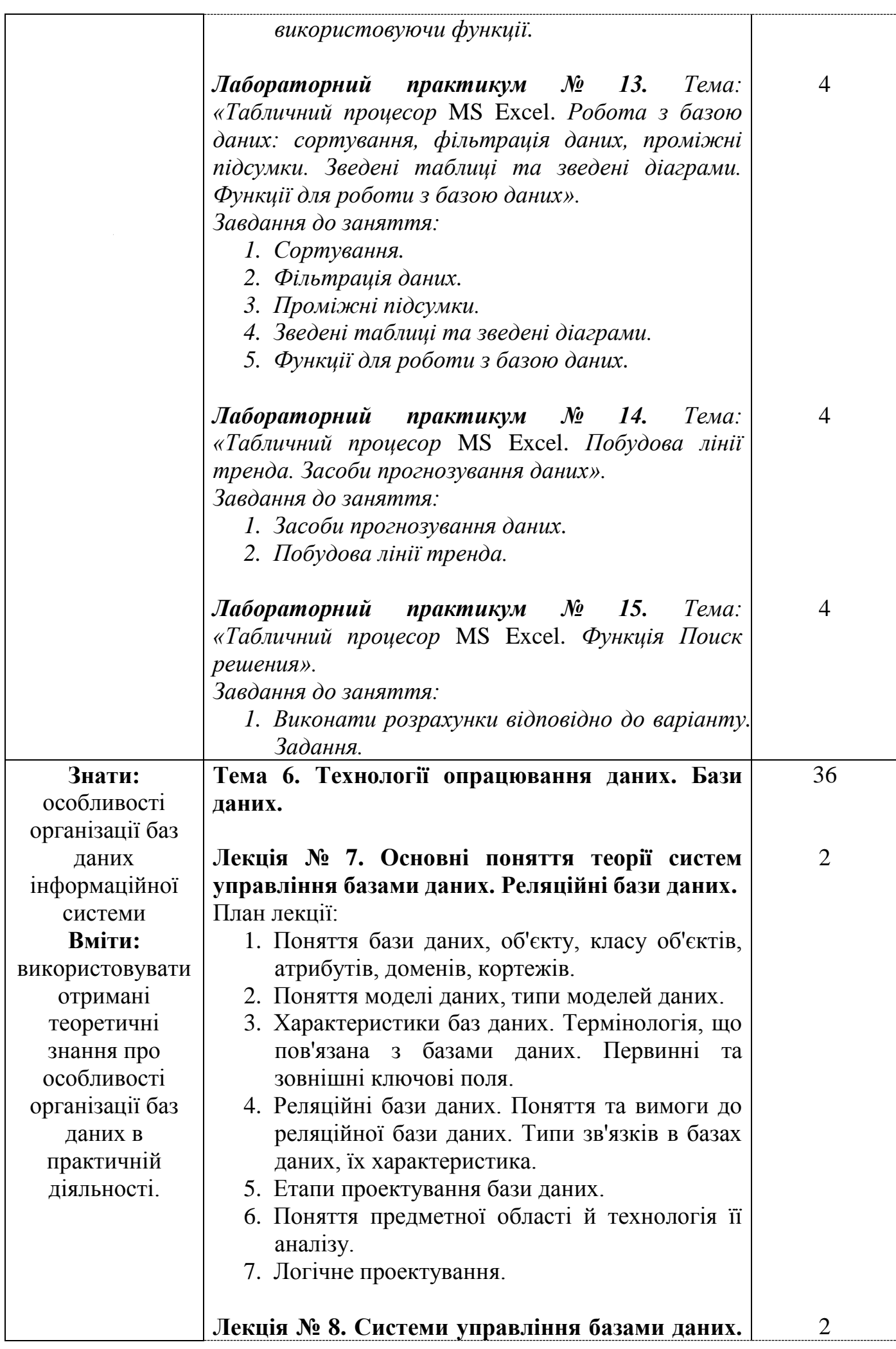

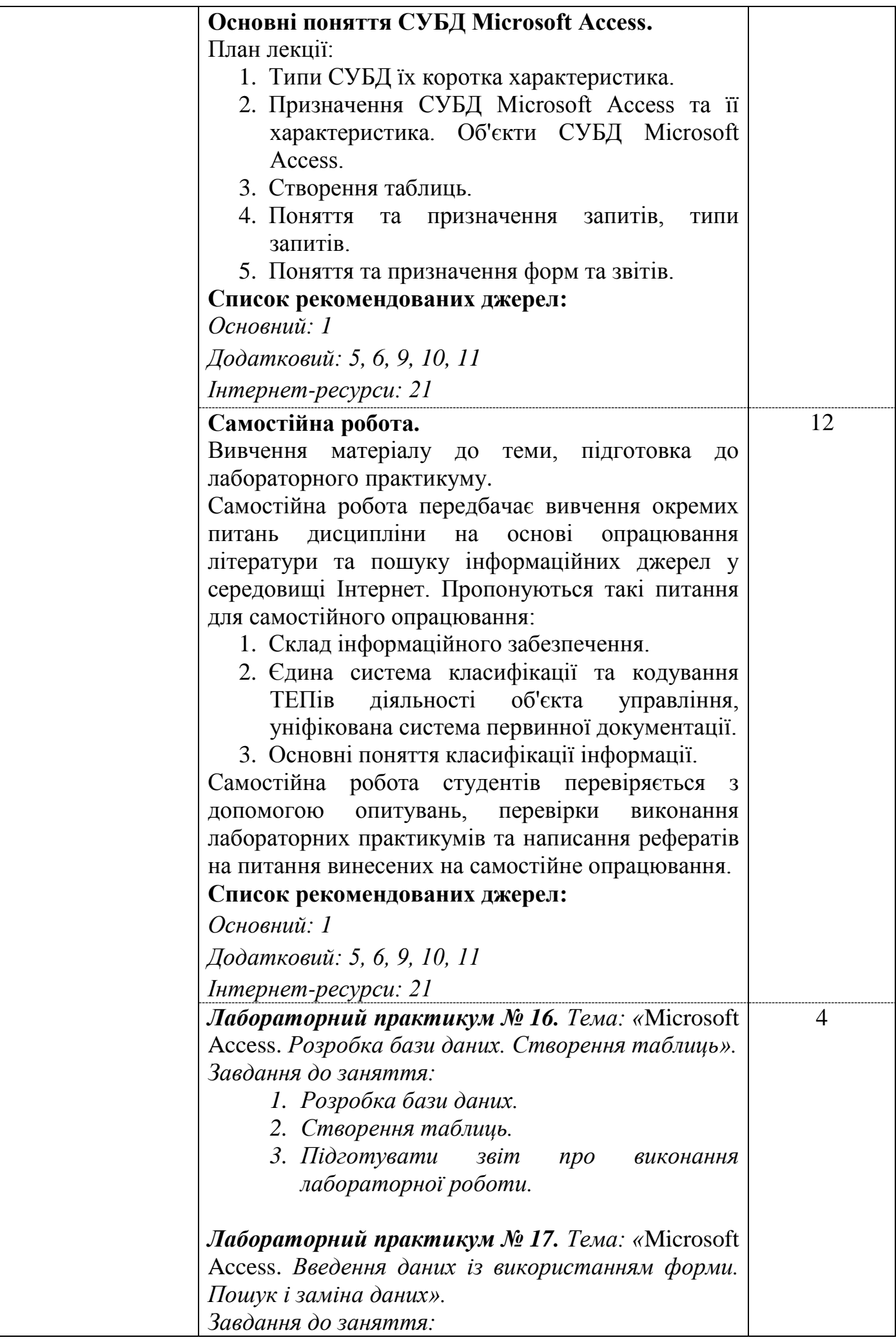

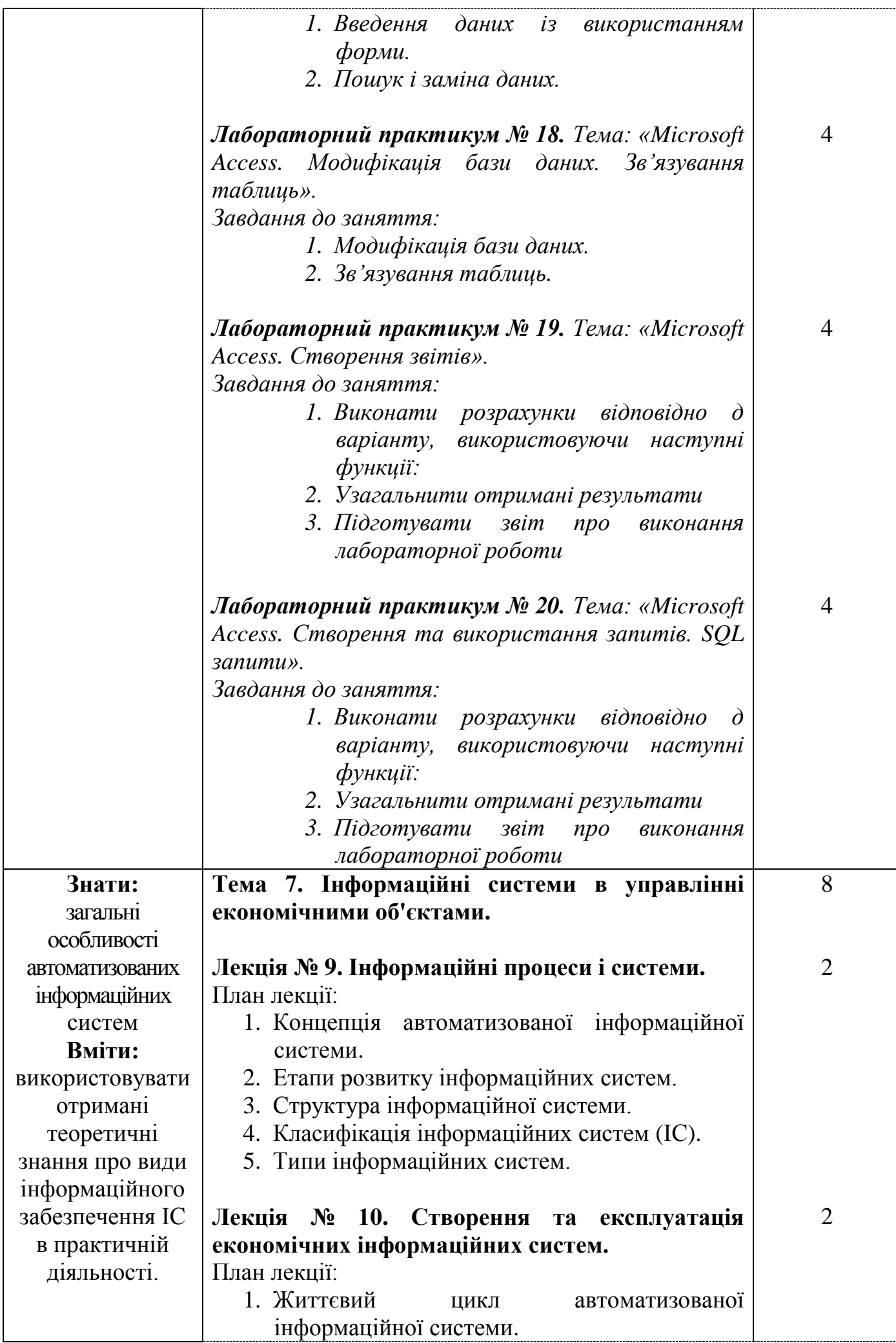

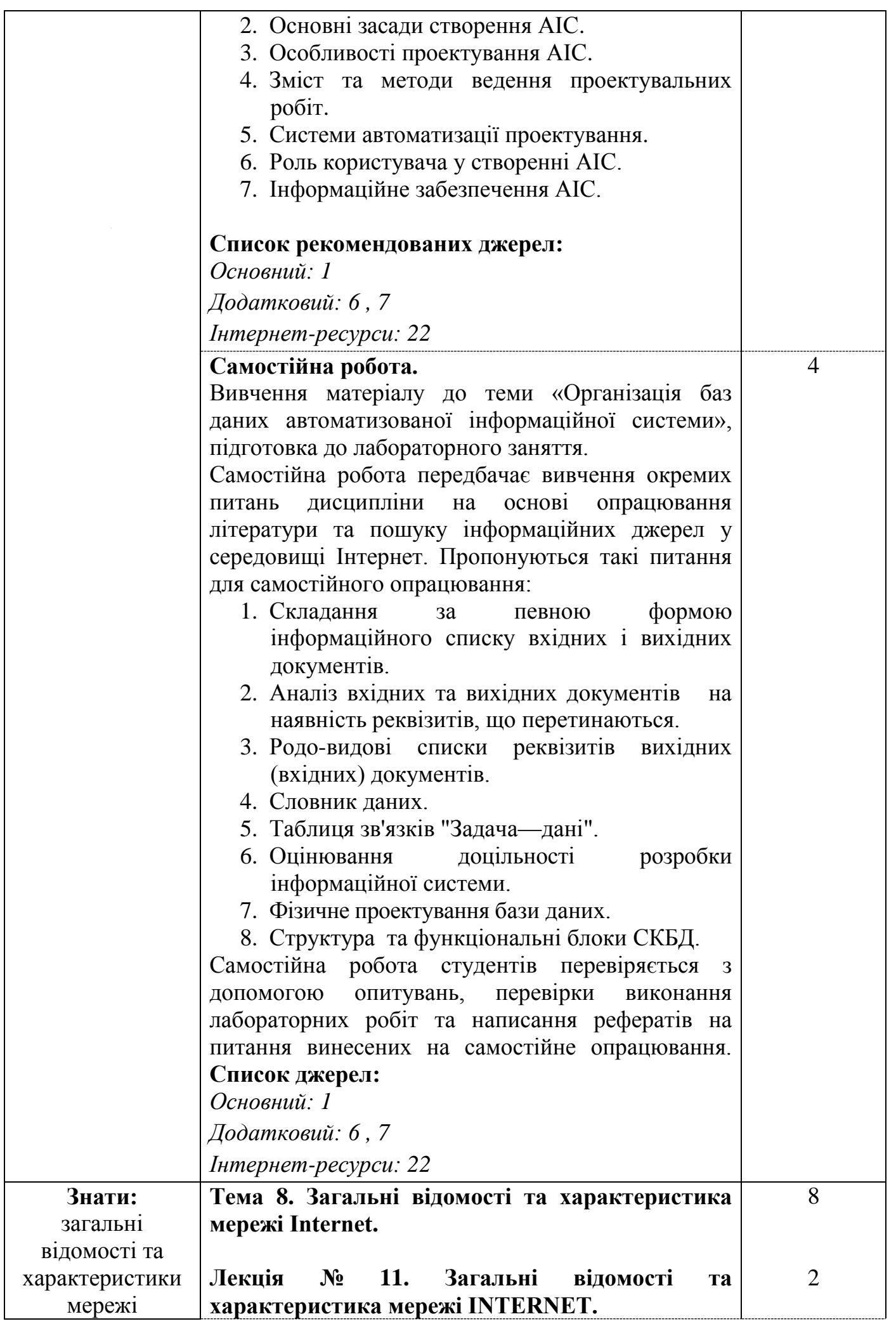

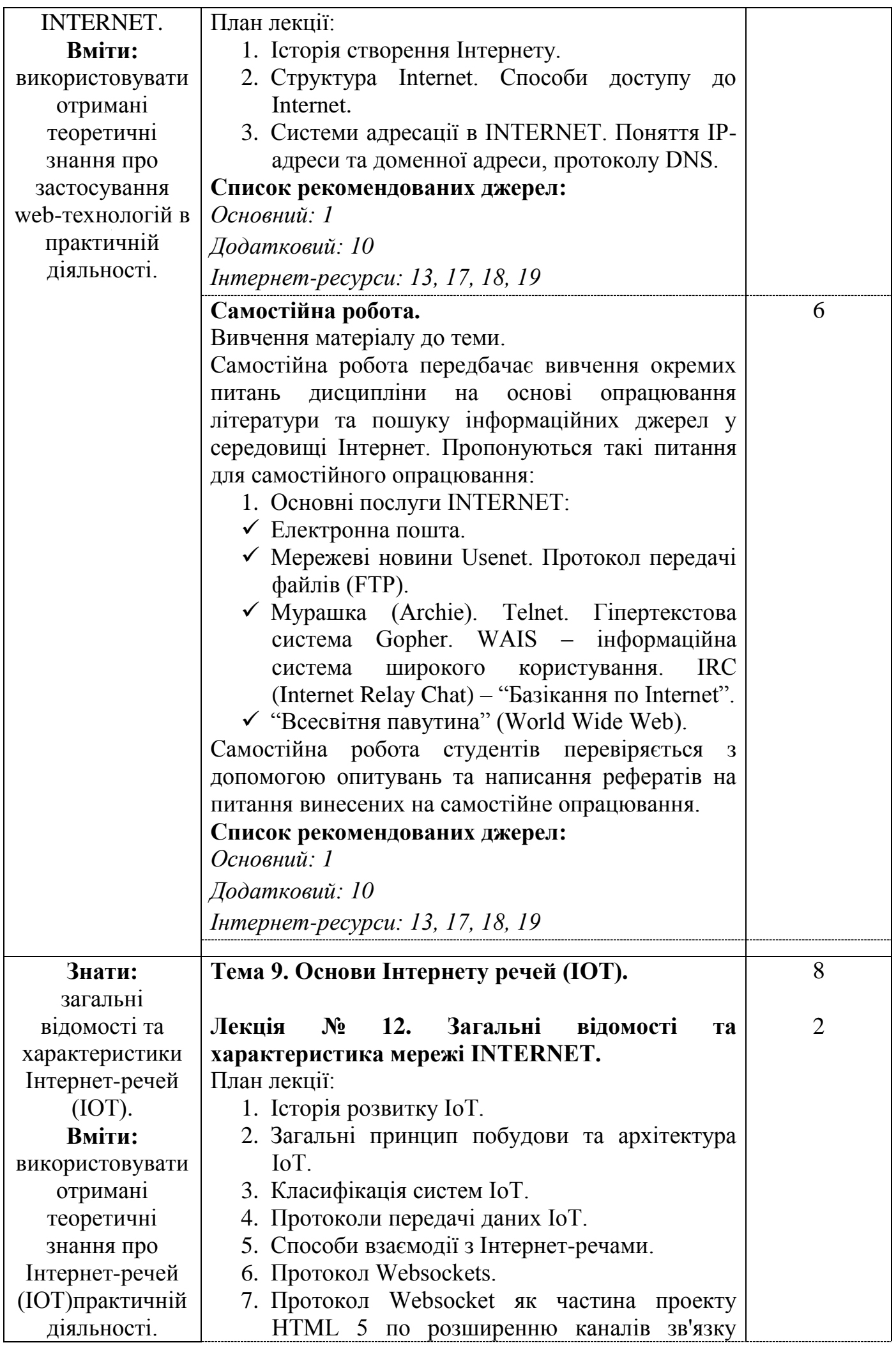

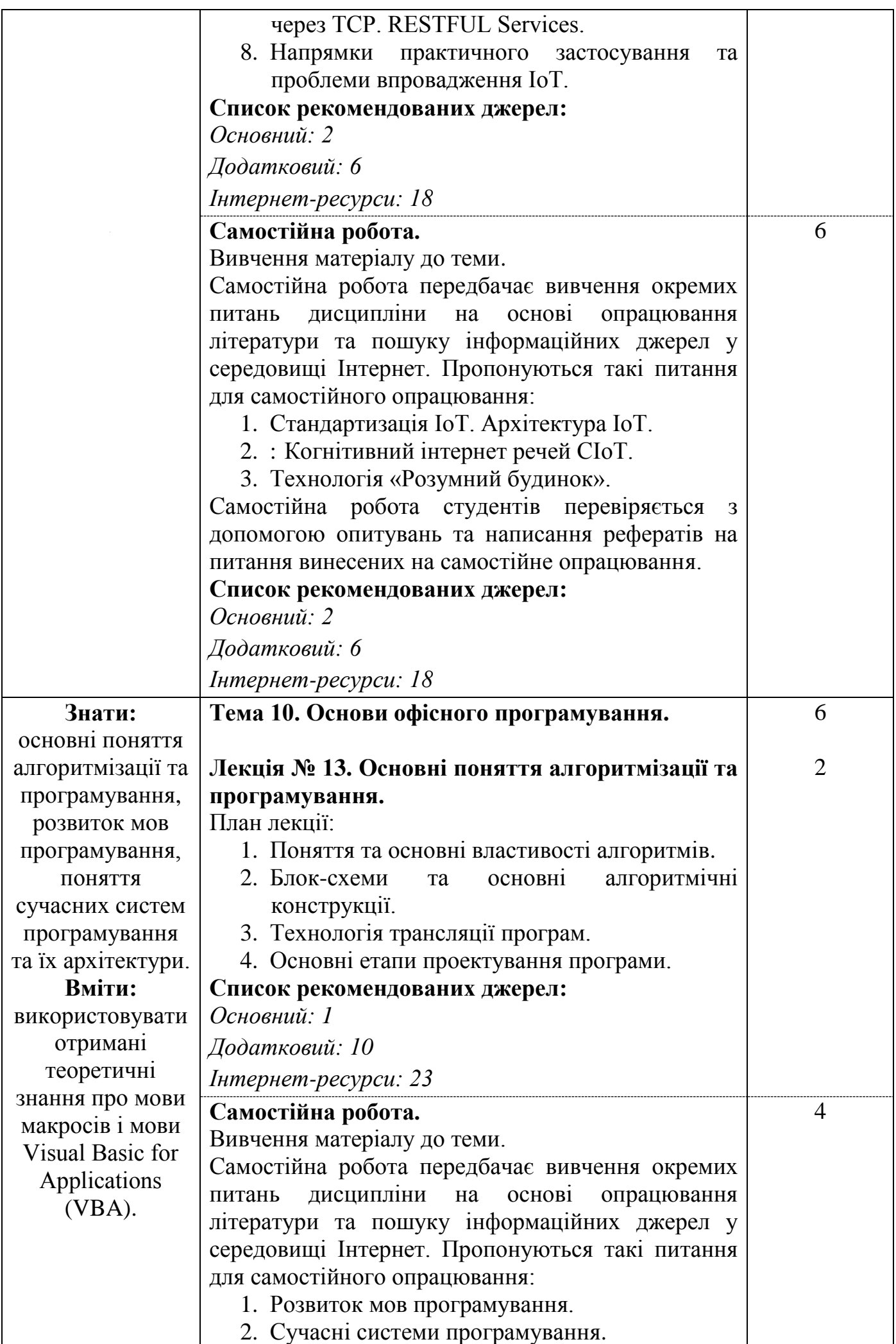

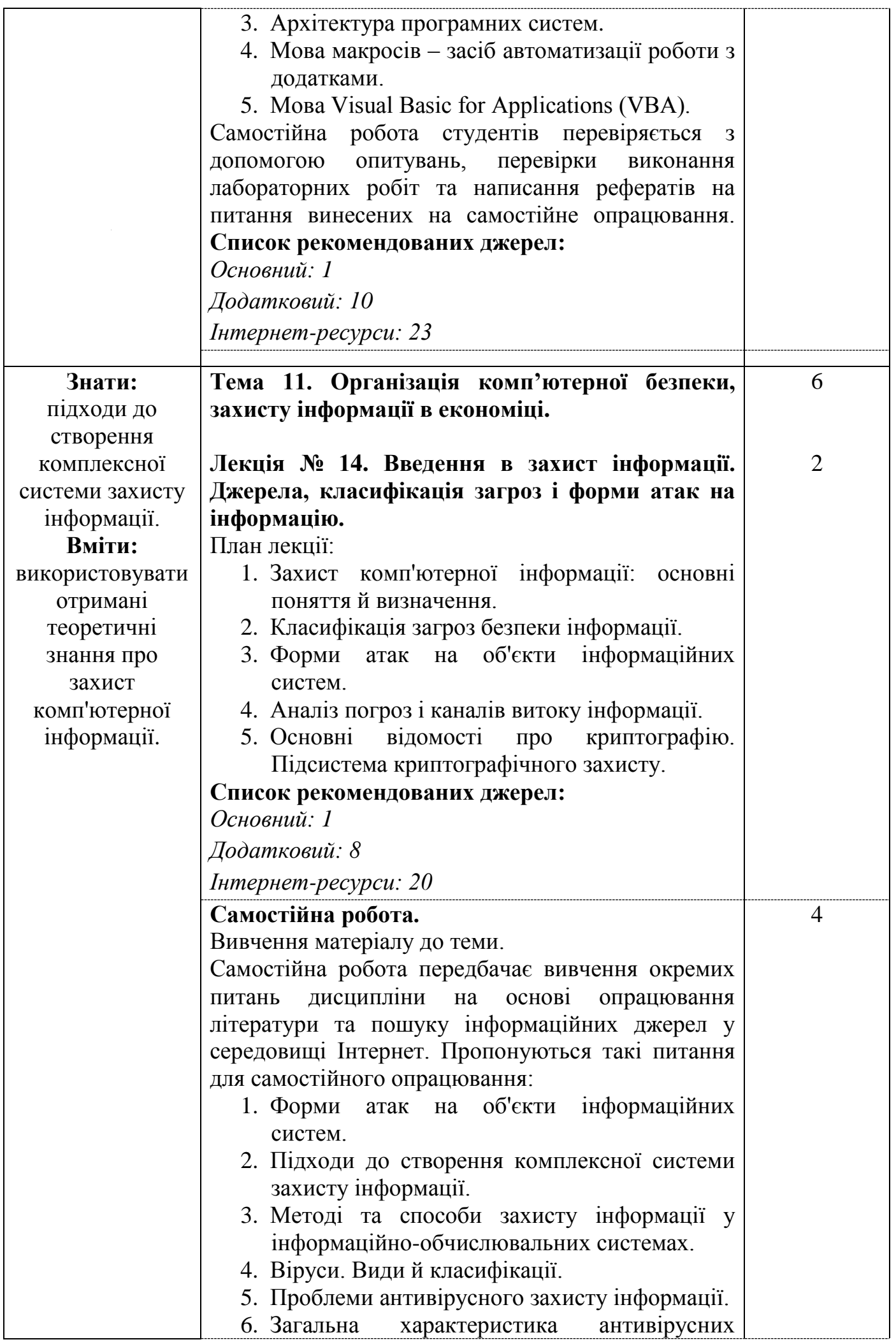

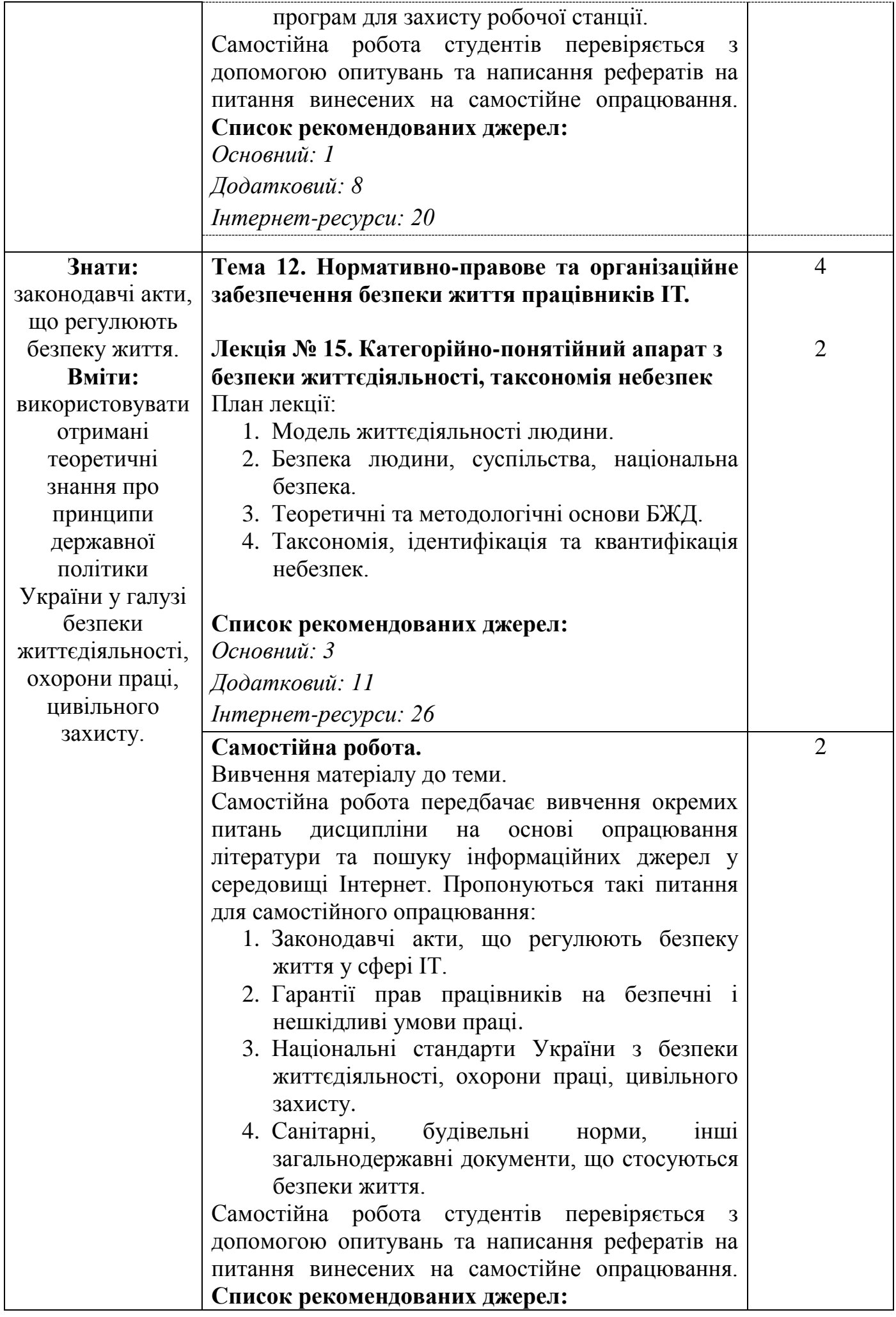

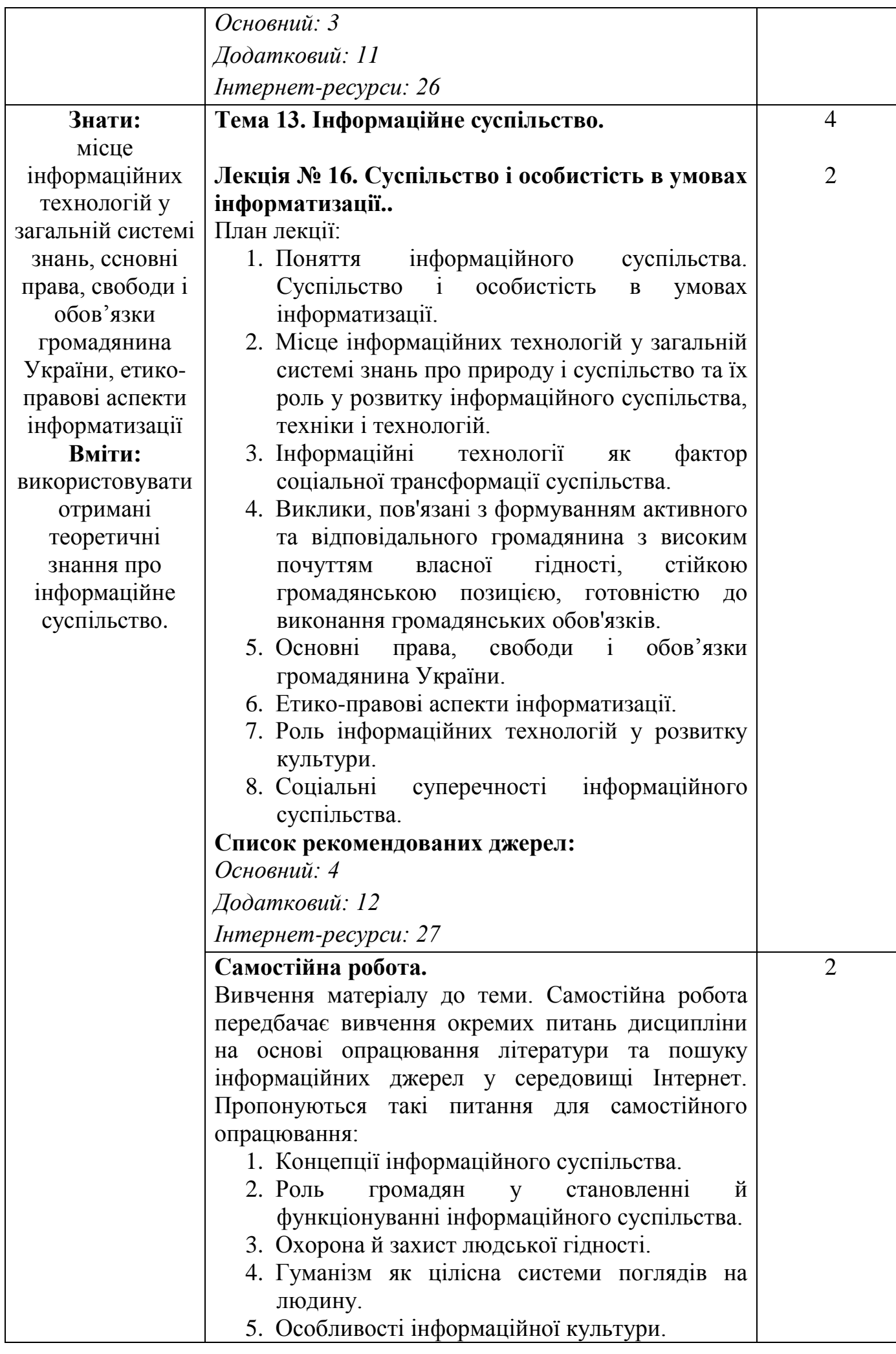

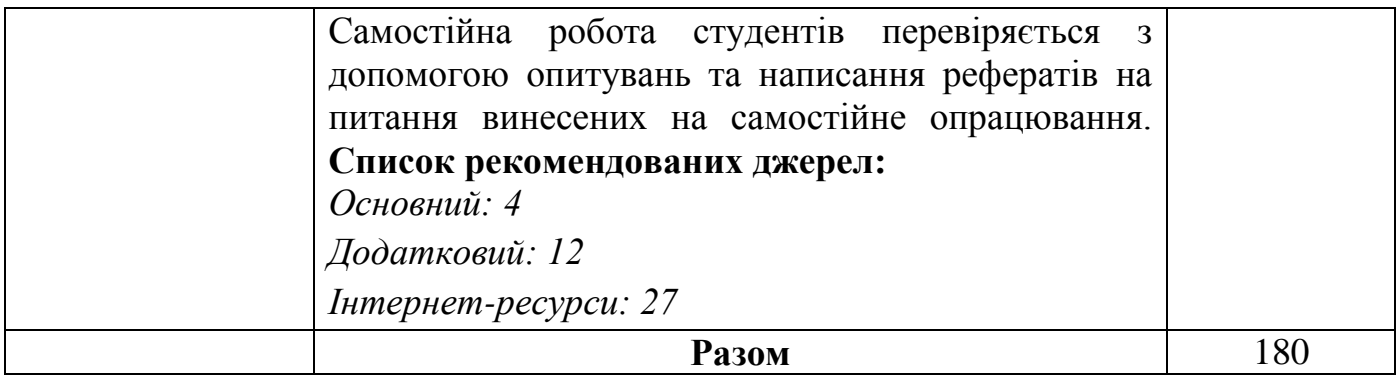

\* Всі заняття проводяться в інтерактивному режимі навчання.

## 3. СПИСОК РЕКОМЕНДОВАНИХ ДЖЕРЕЛ<sup>‡</sup>

#### *Основний:*

*1. Бутенко Т.А. Інформаційні системи та технології : навчальний посібник / Т.А. Бутенко, В.М. Сирий. - Харків: ХНАУ ім. В.В. Докучаєва, 2020. - 207 с.*

*2. Жураковський Б.Ю. Технології інтернету речей. Навчальний посібник для студ. спеціальності 126 «Інформаційні системи та технології», спеціалізація «Інформаційне забезпечення робототехнічних систем» / Б.Ю. Жураковський, І.О. Зенів; КПІ ім. Ігоря Сікорського. – Київ: КПІ ім. Ігоря Сікорського, 2021. – 271 с.*

3. Запорожець О.І. Безпека життєдіяльності: Підручник. - 2-ге видання. – Київ : "Центр учбової літератури", 2019. – 448 с.

4. Штанько В.І., Жидкова О.О., Турута О.В. Інформаційне суспільство: соціально-філософські проблеми становлення: Навч. посібник / В.І.Штанько. – Харків: ХНУРЕ, 2020 – 176 с.

#### *Додатковий:*

*5. Бази даних. Комп'ютерний практикум : навчальний посібник / К. Б. Остапченко. – Київ : КПІ ім. Ігоря Сікорського 2022. 151 с.*

6. Сторчак К.П. Технології Інтернет речей. Навчальний посібник. – Київ : ДУТ, 2021. 68 с.

7. Климчук О. В. Інформаційні системи і технології в управлінні. Конспект лекцій для студентів СО "Магістр" заочної форми навчання спеціальності 073 Менеджмент освітньо-професійна програми "Менеджмент у судовій сфері" галузі знань 07 Управління та адміністрування. Вінниця: ДонНУ імені Василя Стуса, 2021. 160.

*8. Безпека інформаційних систем: навч. посіб. / В. І. Пашорін, Ю. В. Костюк. – Київ: Держ. торг.-екон. ун-т, 2022. – 376 с.*

9. Харів Н. О. Х 20 Бази даних та інформаційні системи: навчальний посібник / Н. О. Харів. – Рівне : НУВГП, 2018. – 127 с.

10. Анісімов А.В., Кулябко П.П. Інформаційні системи та бази даних: Навчальний посібник для студентів факультету комп'ютерних наук та кібернетики. - Київ. – 2017. – 110 с.

11. Березуцький В.В. Безпека людини у сучасних умовах: Монографія / В.В. Березуцький, Н.Л. Березуцька, А.О. Богодист та ін.; За заг. ред. проф. В.В. Березуцького. – Харків: ФОП Мезіна В.В., 2018. – 208 с.

12. Інформаційне суспільство: навчально-методичний комплекс з дисципліни /

#### *Internet-ресурси:*

13. Грицунов О. В. Інформаційні системи та технології: навч. посіб. / О. В. Грицунов; Харк. нац. акад. міськ. госп-ва. – Х.: ХНАМГ, 2010. – 222 с [Електронний ресурс] - Режим доступу: https://eprints.kname.edu.ua/20889/1/Gritsunov\_2.pdf .

14. Операційні системи : навчальний посібник / О. В. Задерейко, С. Л. Зіноватна, А. А. Толокнов. – Одеса : Фенікс, 2022. – 140 с. – [Електронний ресурс] - Режим доступу: [https://hdl.handle.net/11300/22701.](https://hdl.handle.net/11300/22701)

15. Операційні системи: навч. посіб. для студ. спеціальності 123 «Комп'ютерна інженерія» / В. Г. Зайцев, І. П. Дробязко; КПІ ім. Ігоря Сікорського. – Електронні текстові дані (1 файл: 3 Мбайт). – Київ: КПІ ім. Ігоря Сікорського, 2019. – 240 с. – [Електронний ресурс] - Режим доступу: [https://ela.kpi.ua/bitstream/123456789/29600/1/Operatsiini\\_systemy.pdf](https://ela.kpi.ua/bitstream/123456789/29600/1/Operatsiini_systemy.pdf) .

16. Операційні системи : навчальний посібник. [за ред. В. М. Рудницького] / І. М. Федотова-Півень, І. В. Миронець, О. Б. Півень, С. В. Сисоєнко, Т. В. Миронюк; Черкаський державний технологічний університет. – Харків : ТОВ «ДІСА ПЛЮС», 2019. – 216 с. – [Електронний ресурс] - Режим доступу: [https://er.chdtu.edu.ua/bitstream/ChSTU/1041/1/%D0%9E%D0%9F%D0%95%D0%A0%](https://er.chdtu.edu.ua/bitstream/ChSTU/1041/1/%D0%9E%D0%9F%D0%95%D0%A0%D0%90%D0%A6%D0%86%D0%99%D0%9D%D0%86%20%D0%A1%D0%98%D0%A1%D0%A2%D0%95%D0%9C%D0%98_%D0%BD%D0%B0%D0%B2%D1%87.%D0%BF%D0%BE%D1%81..pdf) [D0%90%D0%A6%D0%86%D0%99%D0%9D%D0%86%20%D0%A1%D0%98%D0%A](https://er.chdtu.edu.ua/bitstream/ChSTU/1041/1/%D0%9E%D0%9F%D0%95%D0%A0%D0%90%D0%A6%D0%86%D0%99%D0%9D%D0%86%20%D0%A1%D0%98%D0%A1%D0%A2%D0%95%D0%9C%D0%98_%D0%BD%D0%B0%D0%B2%D1%87.%D0%BF%D0%BE%D1%81..pdf) [1%D0%A2%D0%95%D0%9C%D0%98\\_%D0%BD%D0%B0%D0%B2%D1%87.%D0%](https://er.chdtu.edu.ua/bitstream/ChSTU/1041/1/%D0%9E%D0%9F%D0%95%D0%A0%D0%90%D0%A6%D0%86%D0%99%D0%9D%D0%86%20%D0%A1%D0%98%D0%A1%D0%A2%D0%95%D0%9C%D0%98_%D0%BD%D0%B0%D0%B2%D1%87.%D0%BF%D0%BE%D1%81..pdf) [BF%D0%BE%D1%81..pdf.](https://er.chdtu.edu.ua/bitstream/ChSTU/1041/1/%D0%9E%D0%9F%D0%95%D0%A0%D0%90%D0%A6%D0%86%D0%99%D0%9D%D0%86%20%D0%A1%D0%98%D0%A1%D0%A2%D0%95%D0%9C%D0%98_%D0%BD%D0%B0%D0%B2%D1%87.%D0%BF%D0%BE%D1%81..pdf)

17. Комп'ютерні мережі : навчальний посібник, Одеса : Фенікс, 2022, 249 с. ISBN 978-966-928-828-8. – [Електронний ресурс] - Режим доступу: [http://dspace.onua.edu.ua/handle/11300/19423.](http://dspace.onua.edu.ua/handle/11300/19423)

18. Густера О.М. КОНСПЕКТ ЛЕКЦІЙ з дисципліни «Інтернет речей» [Електронний ресурс] - Режим доступу: https://er.nau.edu.ua/bitstream/NAU/44172/5/06\_%D0%86%D0%A0\_%D0%9A%D0%9 B.pdf

19. Комп'ютерні мережі: навчальний посібник / Б. Ю. Жураковський, І.О. Зенів; КПІ ім. Ігоря Сікорського. – Електронні текстові дані (1 файл: 5,7 Мбайт). – Київ : КПІ ім. Ігоря Сікорського, 2020. – 372 с. – [Електронний ресурс] - Режим доступу:

[https://ela.kpi.ua/bitstream/123456789/36641/1/Zhurakovskyi\\_Zeniv\\_Kompiuterni\\_merez](https://ela.kpi.ua/bitstream/123456789/36641/1/Zhurakovskyi_Zeniv_Kompiuterni_merezhi_Ch2.pdf) [hi\\_Ch2.pdf](https://ela.kpi.ua/bitstream/123456789/36641/1/Zhurakovskyi_Zeniv_Kompiuterni_merezhi_Ch2.pdf).

20. Інформаційна безпека : навчальний посібник Електронна публікація / Ахрамович В. М, В. В. Козлов; – Київ : репозитарій НАСОА, 2018. – 350 с. – URL: <http://194.44.12.92:8080/jspui/handle/123456789/3281> (дата звернення: 18.12.2023).

21. MySQL – Офіційний сайт – [Електронний ресурс] - Режим доступу: [https://dev.mysql.com/downloads/.](https://dev.mysql.com/downloads/)

22. Економічна інформація і засоби її формалізованого опису. – [Електронний ресурс] - Режим доступу: https://www.uzhnu.edu.ua/en/infocentre/get/6550.

23. Інформатика та комп'ютерна техніка. Електронний навчально-методичний посібник. – [Електронний ресурс] - Режим доступу: https://kppk.com.ua/ELLIB/ebook/Gorbenko/IKT/2/2.htm.

24. Word 2013-2016: навчальний посібник / Укладач: Дячук С. Ф. – Тернопіль : Тернопільський національний технічний університет імені Івана Пулюя, 2021. – 294 с. – [Електронний ресурс] - Режим доступу: https://elartu.tntu.edu.ua/bitstream/lib/40760/1/Word\_2013\_2016.pdf.

25. Навчальне відео по Excel. – [Електронний ресурс] - Режим доступу: : https://support.microsoft.com/ru-

ru/office/%D0%BE%D0%B1%D1%83%D1%87%D0%B0%D1%8E%D1%89%D0%B5 %D0%B5-%D0%B2%D0%B8%D0%B4%D0%B5%D0%BE-%D0%BF%D0%BE-excel-9bc05390-e94c-46af-a5b3-d7c22f6990bb.

26. Праховнік О.В. Безпека життєдіяльності та цивільний захист: Конспект лекцій / Н.А. Праховнік, О. В. Землянська // КПІ ім. Ігоря Сікорського. – Електронні текстові данні (1 файл: Мбайт). – Київ: КПІ ім. Ігоря Сікорського, 2019. 165 с. - [Електронний ресурс] - Режим доступу: https://opcb.kpi.ua/wpcontent/uploads/2014/09/%D0%9A%D0%BE%D0%BD%D1%81%D0%BF%D0%B5%D 0%BA%D1%82-%D0%BB%D0%B5%D0%BA%D1%86%D1%96%D0%B9- %D0%91%D0%96%D0%94-%D0%A6%D0%97-%D0%A4%D0%9C%D0%9C- %D1%80%D0%B5%D0%B42020-.pdf.

27. Методичні рекомендації до самостійної роботи з дисципліни «Інформаційне суспільство» - URL[Електронний ресурс] - Режим доступу: https://r.donnu.edu.ua/bitstream/123456789/1544/1/%D0%9C%D0%B5%D1%82%D0%B E%D0%B4.%20%D1%80%D0%B5%D0%BA%D0%BE%D0%BC%D0%B5%D0%BD %D0%B4%D0%B0%D1%86%D1%96%D1%97%20%D0%B4%D0%BE%20%D1%81% D0%B0%D0%BC.%20%D1%80%D0%BE%D0%B1.%20%D0%B7%20%D0%B4%D0 %B8%D1%81%D1%86.%20%D0%86%D0%BD%D1%84%D0%BE%D1%80%D0%BC %D0%B0%D1%86%D1%96%D0%B9%D0%BD%D0%B5%20%D1%81%D1%83%D1 %81%D0%BF%D1%96%D0%BB%D1%8C%D1%81%D1%82%D0%B2%D0%BE- %D0%AF%D0%B2%D0%BE%D1%80%D1%81%D1%8C%D0%BA%D0%B0%20%D0 %A2.%D0%9C.-2021.pdf.

⁑ *Курсивом виділені джерела, що є у бібліотеці ДТЕУ.*